Министерство культуры и туризма Рязанской области Государственное бюджетное учреждение культуры Рязанской области «Рязанская областная универсальная научная библиотека имени Горького»

Краеведческий информационный центр

# **ПРОГРАММНЫЙ КОМПЛЕКС OPAC-GLOBAL В РАБОТЕ БИБЛИОГРАФА-КРАЕВЕДА**

Методическое пособие

**Рязань 2013**

ББК 78 П 78

> **Составители**: гл. библиограф краеведческого информационного центра Е.И. Кутырова зав. сектором краеведческого информационного центра Р.Д. Кудякова библиограф краеведческого информационного центра М.В. Ромадина

П 78 Программный комплекс OPAC-Global в работе библиографа-краеведа: Методическое пособие / Ряз. обл. универс. науч. б-ка; сост. Е.И. Кутырова, Р.Д Кудякова, М.В. Ромадина. - Рязань, 2013. - 48 с.

ББК 78

© ГБУК РО «Ряз. обл. универс. науч. б-ка им. Горького», 2013

## Основные понятия, термины, принципы создания библиографической записи.

Маркер - набор символов для идентификации записи. Заполняется иной для каждого листа ввода. Автоматически. Можно не запоминать. Лист ввода – определенный набор полей для записей из разных источников. У нас их три: отдельно доля аналитики из периодики, монографических и многотомных источников.

Блок – самый крупный раздел, нумеруется цифрами: 0, 1, 2 и т.д. Поле – более дробный подраздел, нумеруется числами: 101, 205, 300, 486 и др. Поля, начинающиеся на цифру, соответствующую цифре блока, находятся в этом блоке. Поля располагаются столбиком друг под другом.

Подполе – подраздел Поля. В каждом поле в строчку расположено несколько подполей. Они нумеруются символами \$a, \$c, \$f и др. При заноске после символа не делается пробел.

При необходимости при работе над каждой индивидуальной записью можно добавлять дополнительные, отсутствующие в основном листе ввода поля и подполя. Некоторые поля и подполя могут повторяться, некоторые

не повторяются никогда! Это указывается в инструкции. Индикаторы - 2 символа, проставляемых в каждом поле. Они уже заданы, ставятся автоматически, кроме некоторых случаев, оговоренных в инструкции.

#### Знаки внутри записи одного поля:

После знака подполя и перед знаком подполя пробел не ставится: 200: 1#\$аПридет весна\$ек приближению весеннего сева\$fИ.И. Иванов, П.П. Петров \$gбеседовал С. Сидоров\$gфот. К. Кузнецова В тексте, создаваемом библиографом, внутри подполей пробелы и знаки пунктуации расставляются по правилам пунктуации: И.И. пробел Иванов,

внутри предложения после запятой - пробел и пр. Точка в конце каждого поля и подполя не ставится.

В каждом поле есть возможность 1) повторить поле (кроме полей 200, 330, 700), 2) скопировать поле, 3) удалить поле, 4) добавить поле.

## **Создание библиографической записи в программе OPAC-Global.**

Для создания библиографической записи в программе OPAC-Global переходим по ссылке http://info.rounb.ru/орас $g \rightarrow$ **Вход для зарегистрированных пользователей,** вводим идентификатор и пароль, нажимаем кнопку **Вход**:

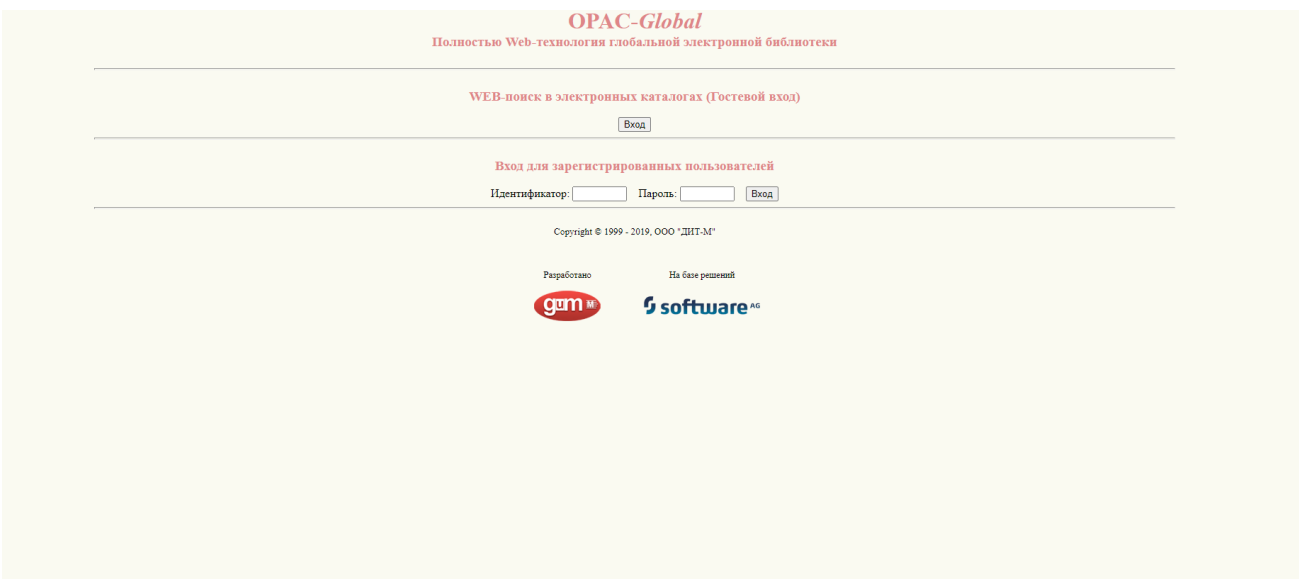

#### открывается окно:

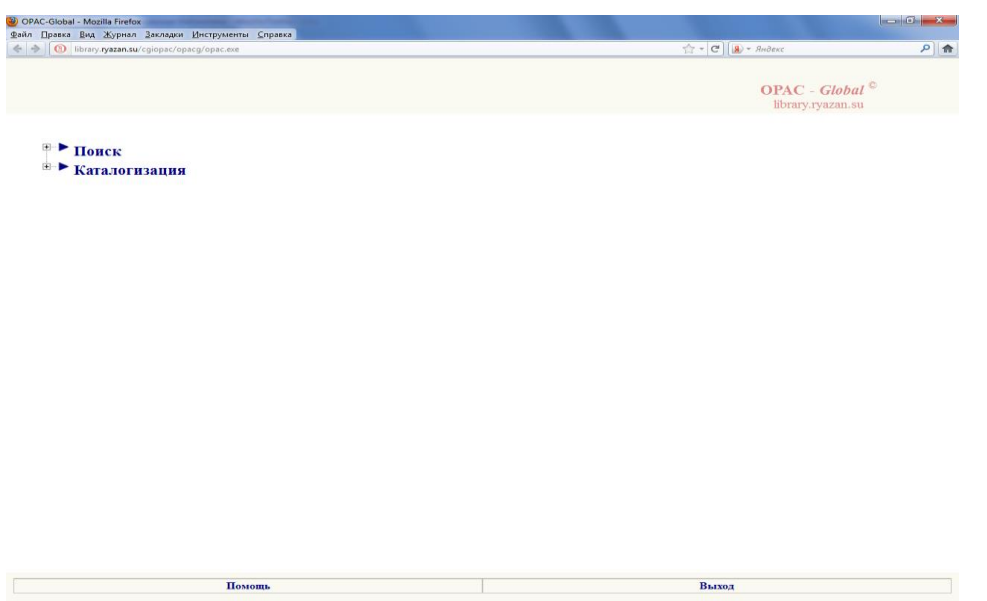

Прежде чем создавать библиографическую запись, необходимо проверить наличие такой записи в базе данных: «Краеведение», чтобы исключить дублетность.

Для этого сначала входим в режим **Каталогизация,** в поле **Выбор базы данных** выбрать базу «Краеведение».

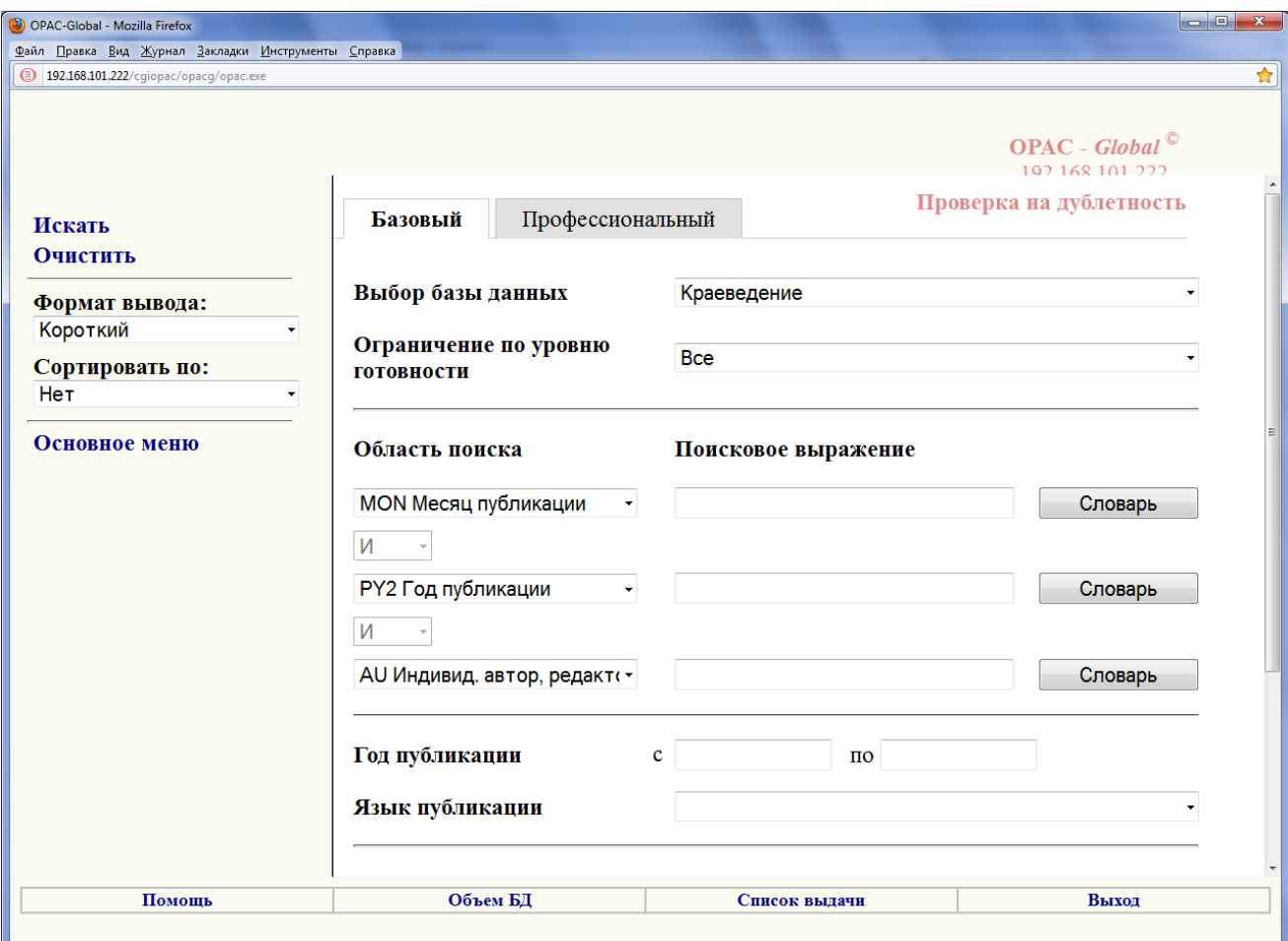

В поле **«Область поиска»** выбрать один из параметров поиска (лучше **Заглавие**), в поле **Поисковое выражение** ввести начало названия статьи и нажать кнопку **Искать.** 

Если запись найдена, создание второй записи или ее копирование исключается.

Если такой записи нет, для создания библиографической записи снова

войти в режим **Каталогизация,** в поле **Выбор базы данных** выбрать базу **«Регион край»:**

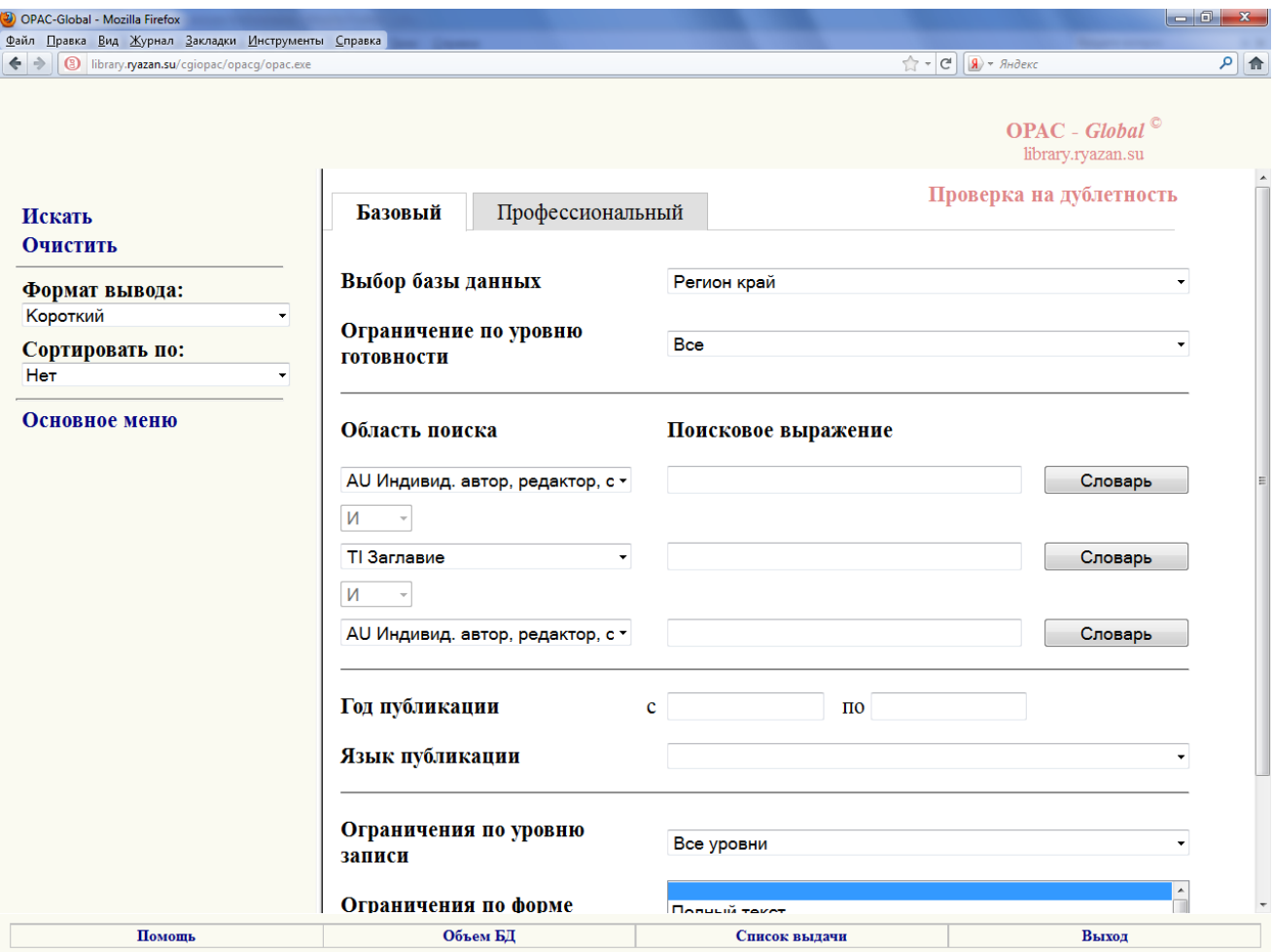

В поле **«Область поиска»** выбрать один из параметров поиска (лучше **Заглавие**), в поле **Поисковое выражение** ввести начало названия статьи и нажать кнопку **Искать.** Скорее всего записи с таким названием не будет, откроется окно, где можно будет выбрать режим **Новая запись**:

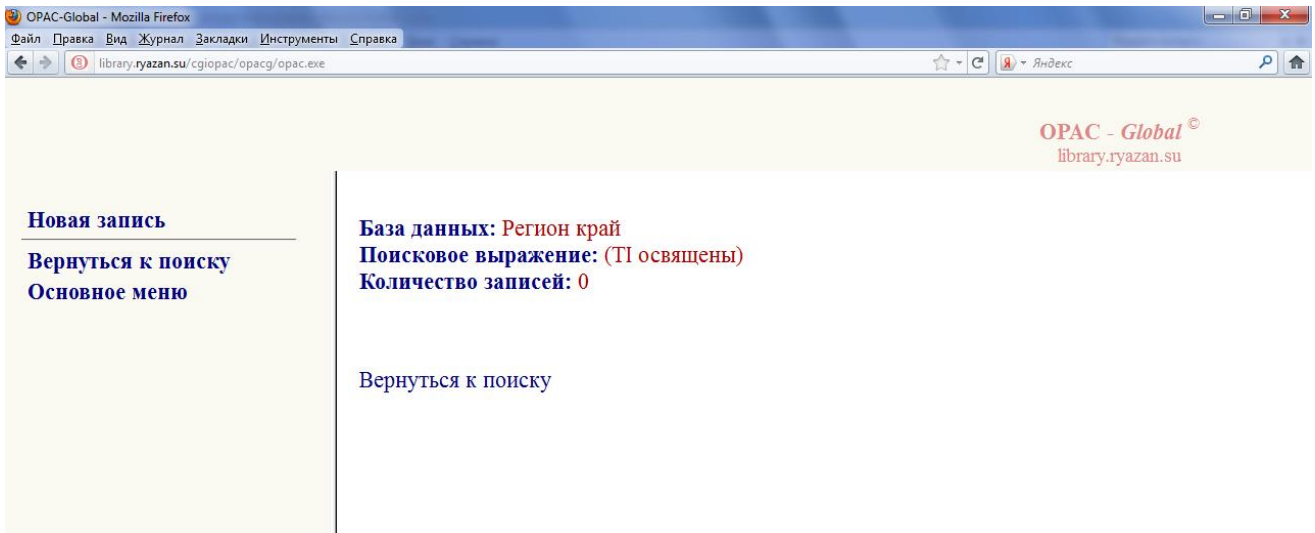

# Откроется окно **Выбор листа ввода Выбрать лист ввода: Периодика\_краеведение**

**Выбор листа ввола** 

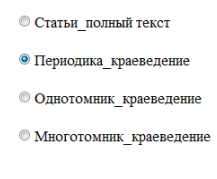

# **Заполнение полей.**

# **1 - блок кодированной информации:**

**100: ##\$а########d2012####| | | y0rusy0189####ca -** заполнено автоматически.

По умолчанию после символа **d** стоит **текущий год.** В случае, когда год выхода газеты не совпадает с текущим, после символа **d** заменяем предложенный год на год издания газеты.

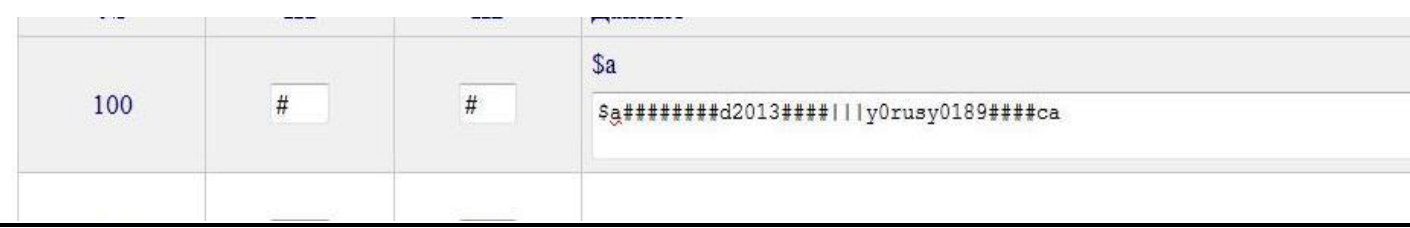

В редких случаях росписи документов местных властей (постановления, указы и т.д.) надо заменить знак «y» (двадцатый символ) знаком а = федеральный, с = область или  $d$  = местный (муниципальный, городской и т.д.).

# **2 - блок описательной информации:**

#### **200 - заглавие и сведения об ответственности. Заполняются подполя: \$a- заглавие;**

**\$e- сведения, относящиеся к заглавию (уточнение или расширение заглавия, как правило, продолжение заглавия после двоеточия; пишется с маленькой буквы);** 

**\$f- первые сведения об ответственности (авторы статьи: индивидуальные или коллективные). Если их 1-3, то вносятся все, через запятую; если 4 и более автора, то вносится только первый, а далее [и др.]. Форма ввода – инициалы, затем фамилия (А.А. Петров или Александр Александрович Петров);** 

**\$g- последующие сведения об ответственности (авторы интервью, редакторы, авторы иллюстраций, переводчики, составители. Форма ввода – инициалы, затем фамилия. Перед ФИО – вводится его роль (сост., фот., беседовал и т.д.).**

Если автора нет, но есть вторичная ответственность, фамилия заносится в \$f (это подполе дает на карточку знак « / »).

**Пример: 200: 1#\$aПридет весна\$eк приближению весеннего сева\$fИ.И. Иванов, П.П. Петров\$gбеседовал С. Сидоров \$gфот. К. Кузнецова**

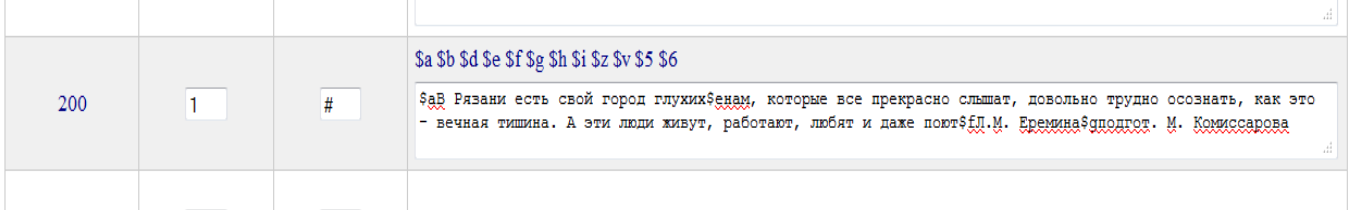

# **3 - блок примечаний:**

## **320 - примечания о наличие в документе библиографии, указателей.**

#### **Поле повторяется. Заполняются подполе: \$a.**

Схема: 320: **##\$a**Библиогр.: с. (указываем страницы, на которых помещена библиография в статье).

## **330** - **Аннотация. В подполе \$a вносится аннотация на статью -**

краткая, точная, логически связанная и грамотно изложенная информация о содержании статьи.

В аннотации не приводят сведения, имеющиеся в библиографическом описании.

Обязательно приводят фактографические данные, имеющиеся в статье (даты жизни, даты основания и др.).

В случае, если речь идет о конкретном лице, то необходимо указать его фамилию, имя и отчество, профессию, занятие, звание.

В конце аннотации ставится точка.

Схема: 330: **##\$a**

## *Пример:*

330 ##\$aО результатах исследований в Наноцентре для АПК, работающем на базе РГАТУ. Руководитель - доктор технических наук С.Д. Полищук.

## **4 - блок связи записей:**

Поля этого блока предназначены для ввода данных об источнике (газете), из которого взята статья.

**Данные об издании в целом вводятся в поле 461, а данные о выпуске - в поле 463.**

**Поле 461:** #0**\$12001# (эта часть уже заполнена), после нее ставится \$aНазвание газеты.**

Схема: 461: #0\$12001#**\$a**Название газеты

Если в газете имеется вкладыш или приложение, заносим название приложения в подполе **\$a** после названия газеты через пробел и в скобках:

#### *Пример:* **461: #0\$12001#\$aРязанские ведомости (Прил. Олимп № 38)**

Поле 463: #0\$12000# (эта часть заполняется автоматически), после нее ставится SaHoмер или число (для газет - сначала число, затем в скобках номер) SvCтраницы (если статья размещена на нескольких страницах - их даём через тире или запятую: если страницы идут подряд - тире, если разрыв между страницами, тогда запятая, например С. 1-2, 1-4, но 1, 4). Если в статье есть фотографии без указания автора, то в подполе \$ тосле указания страниц через двоеточие, отделяемое с двух сторон пробелами, пишем слово фот. После \$d ставим год издания.

Cxema: 463: #0\$12000#\$аЧисло (№)\$vС. \$1210##\$dГод выхода газеты, журнала

Пример:

463: #0\$12000#\$а4 сент. (№ 35)\$vС. 73: фот.\$1210##\$d2012

Внимание! В случае, если публикация печатается в нескольких номерах, поле 463 повторяется для каждого номера.

Пример:

463: #0\$12000#\$а1 апреля (№ 25)\$vС. 25-26\$1210##\$d2009 463: #0\$12000#\$а2 апреля (№ 26)\$vС. 25-26\$1210##\$d2009

## 6 - блок анализа содержания и библиографической истории:

Поля заполняются при наличии информации.

#### В качестве заголовка предметной рубрики могут выступать:

Поле 600 - Имя лица (Персоналия).

Поле 601 - Наименование организации.

Поле 602 – Родовое имя (Род, династия и пр.).

Поле 607- Географическое название.

Поле 604 - Имя/Заглавие (автор и название художественного (литературного) произведения.

Поле 605 – Заглавие (название произведения, не имеющего конкретного автора)

Поле 606 – Тематическая рубрика.

Поле 610 - Неконтролируемые предметные термины (ключевые слова).

#### **Чаще всего при раскрытии содержания статьи используются 4 предметные рубрики:**

- имя лица,
- наименование организации,
- географическое название,
- наименование темы,
- ключевые слова.

## **Общие рекомендации при формировании предметных рубрик:**

*1. Написание дат.*

-Для обозначения хронологических промежутков времени используются арабские цифры.

- При записи двух дат, разделенных тире, между тире и цифрами, а также перед обозначением промежутка времени (г., гг., в., вв.) ставится пробел, например 19 – 20 вв.; 1990-е гг.

- Даты жизни или правления лиц записываются без сокращения «г.», например 1945 - 1999

*Примеры написания дат:* 

Кон. 11 – нач. 12 вв. Нач. 9 в. – кон. 10 в. Нач. 16 в. – 1554 1-я пол. 18 в. 2 тыс. до н.э.

*2. Не используются сокращения*:

- В заголовке «Имя лица», идентифицирующих сведениях (поле 600).

- В географическом названии, географическом подзаголовке, географическом реляторе (поле 607).

- В заголовке «Название организации», идентифицирующих сведениях (поле 601).

*3. Использование кавычек.*

- Кавычки употребляются в названиях литературных произведений и литературных памятниках в полях 604, 605.

- Кавычки употребляются в случае, если рубрика – географическое название или название организации – имя собственное (поля 601 и 607), например: «Красное знамя», завод; «Рязанская пчела», магазин; «Мещерский», национальный парк).

#### **Поле 600: имя лица как предметная рубрика (Персоналия). Поле повторяется для каждой персоны.**

**Заполняются подполя:** 

**\$a – фамилия,** 

**\$b – инициалы (подполе \$b переносим в конец записи),** 

**\$g - расширение инициалов,** 

**\$c - звания, титулы, дополнения к именам, идентифицирующий признак (например, писатель),**

**\$d - римские цифры,** 

**\$f – даты жизни,** 

**\$x- тематический подзаголовок.** Слово или словосочетание, добавляемое к предметной рубрике для отражения тематического аспекта рассмотрения предмета в документе **(если в статье указано место рождения, то в подполе \$x пишем слово Уроженцы, а в подполе \$y заносим место рождения: копируем из** 

**Географического указателя).**

*(Для заполнения этого подполя можно воспользоваться списком «Подзаголовки для 600 поля»*, *который**дан в отдельном файле).*

**Внимание! Значение второго индикатора для 600 поля (первый индикатор #):** 

**0 – если имя лица вводится под личным именем или в прямом порядке (духовные лица). В этом случае обязательно воспользоваться** *Методическими указаниями для 600 поля.*

**1 – если имя лица записано под фамилией (родовым именем, отчеством и т. д.).**

Схема:

600: #1\$аФамилия персоны\$gИмя, Отчество полностью\$сзвания, титулы (не обязательно)\$fДаты (не обязательно)\$хТематический подзаголовок (если нужно, но не обязательно)\$bИнициалы персоны

## Пример:

## 600: #1\$aШаршавова\$gАнна Николаевна\$струженица тыла\$светеран труда\$хУроженцы\$уГлебово, село; Путятинский район\$bA.H.

#### #0\$аФеофан Затворник Вышенский\$сГоворов, Георгий  $600:$ Васильевич\$ссвятитель\$f1815-1894

Подробнее см. Методические указания для 600 поля.

## Поле 601: наименование организации как предметная рубрика. Поле повторяется для каждой организации

Есть особенности при заполнении поля в зависимости от типа организации: постоянная или временная.

## Постоянно действующими организациями являются:

- органы законодательной власти: парламент (например, Федеральное Собрание, Совет Федерации, Государственная Дума; краевая,

областная, городская дума, собрание и т. п.;

- органы исполнительной власти: правительство, кабинет министров, министерства, комитеты, комиссии, управления, департаменты, муниципалитеты, префектуры, администрации и т. п.;

- органы судебной власти: суды (например, Верховный Суд,

Конституционный Суд, Высший Арбитражный Суд), прокуратура, нотариат и т. п.;

- главы государств, высшие должностные лица;
- посольства, консульства и т.п.;
- политические партии и общественные организации;
- учреждения и предприятия;
- научные организации и учебные заведения;

- культурно-просветительные организации - военные учреждения, войсковые части;

- международные организации: ООН и ее специализированные организации (ЮНЕСКО и др.), Европейское экономическое сообщество и другие международные организации (лиги, советы, объединения, комиссии, союзы, общества);

- религиозные организации и общества, церкви;

- проекты, программы, системы, сети.

**Временными организациями считаются организации, которые имеют ограниченный период существования**, к ним относятся: конгрессы, съезды, совещания, конференции, сессии, симпозиумы, семинары, экспедиции, делегации, выставки, ярмарки, фестивали, спартакиады, олимпиады, недели, турниры, конкурсы, чтения, дни каких-либо мероприятий и т. п.

#### **Заполняются подполя:**

**\$a - полное название организации. Копируем из других записей (находим их в базе данных «Краеведение», через окно поиска выбираем параметр «предметная рубрика») или заносим, как дано в статье.**

**\$c - идентифицирующий признак (место нахождения постоянной организации – название населенного пункта). Копировать из Географического указателя.**

**\$x - тематический подзаголовок. Слово или словосочетание, добавляемое к предметной рубрике для отражения тематического аспекта рассмотрения предмета в документе (***можно* 

*воспользоваться списком «Подзаголовки для 601 поля»*, *который**дан в отдельном файле).*

 **Внимание! Для временной организации заполняем дополнительно следующие подполя:**

 **\$d - порядковый номер временной организации и / или порядковый номер ее части. Указывается арабскими цифрами без наращения окончания. Не повторяется.**

 **\$e - место проведения временной организации. Название города или любой другой местности, в которой проходила временная организация**. **Не повторяется**.

 **\$f - дата проведения временной организации. Указывается арабскими цифрами без наращения окончания. Не повторяется.**

**Значение первого индикатора - определяет постоянный или временный характер организации:** 

**0 - постоянная организация, 1 - временная организация Значение второго индикатора - определяет способ ввода наименования:** 

**0 - наименование в инверсированной форме,** 

**1 - наименование, введенное под административнотерриториальной единицей,** 

**2 - наименование в прямой форме.**

Схема для постоянной организации:

601: 02**\$a**Название организация**\$c**Географические дополнения**\$x**Тематические дополнения – не обязательны.

Схема для временной организации:

601: 12**\$a**Название временной организации**\$d**Порядковый номер временной организации**\$e**Место проведения временной организации**\$f**Дата проведения временной организации**\$x**Тематические дополнения.

#### *Примеры:*

Постоянная организация **601: 02\$aЧернослободский сельский Дом культуры\$cЧерная Слобода, село; Шацкий район**

Временная организация

**601: 12\$aВсероссийский фестиваль народного творчества имени А.П. Аверкина\$d15\$eСасово, город; Сасовский район\$f2012**

*Подробнее см. Методические указания для 601 поля.* 

**Поле 602: Родовое имя как предметная рубрика. Повторяется для каждой фамилии.**

Заполняется, если в статье присутствуют сведения о династиях, родах и т.п. Поле повторяется для каждого родового имени (например: Романовы, Оленины и т.д.).

#### \$а - родовое имя; \$х - тематический подзаголовок.

Cxema:

602: ##\$аРодовое имя (род. семья и др.)\$х Тематический подзаголовок

#### Примеры:

602 ##\$аМухановы 602 ##\$аЧеркасские\$хКнязья

#### Поле 604: Имя и заглавие как предметная рубрика

Поле содержит имя (автора, переводчика, иллюстратора и т.д.) и заглавие

произведения (группы произведений), которые являются объектом рассмотрения в статье. Это могут быть заглавия сценариев, радиопрограмм, фильмов, картин, спектаклей, произведений скульптуры и архитектуры, художественных, философских, музыкальных и других видов произведений.

Имя может быть представлено именем лица, наименованием организации, родовым именем.

Поле заполняется по следующей схеме:

604: ##\$1700#1\$аФамилия автора художественного произведения\$bИнициалы\$gPаскрытие инициалов\$150010\$aHазвание произведения\$Ітип, жанр, вид произведения\$хТематика

## Пример:

## 604: ##\$1700#1\$аЕсенин\$bС.А.\$gСергей Александрович\$150010\$а"Анна Снегина"\$Iпоэма

Подробнее см. Методические указания для 604 поля.

#### **Поле 605**: **Заглавие как предметная рубрика**.

## **Повторяется.**

Поле содержит заглавие произведения, являющегося одним из объектов рассмотрения в документе. В поле записываются заглавия анонимных классических произведений (эпических и религиозных произведений, легенды и т.п.), произведений литературы, искусства (картины, памятники, скульптуры), фильмов, сценариев, музыкальных произведений и т.д.

Поле заполняется по следующей схеме: 605:**##\$a**Заглавие художественного, литературного произведения**\$l**сведения о виде, жанре, характере произведения (картина, спектакль, роман, икона и пр.)

## *Пример:*

\$a"Николай Зарайский"\$lикона

*Подробнее см. Методические указания для 605 поля.*

## **Поле 606: Наименование темы как предметная рубрика.**

 Предметная рубрика - слово или словосочетание должно полно раскрывать тему, использоваться во множественном числе и преимущественно браться **из Предметно-тематического рубрикатора** *(дан в отдельном файле, копировать без цифр).*

## **Заполняются подполя:**

**\$a - наименование темы (***из Предметно-тематического рубрикатора***),** 

**\$x - тематический подзаголовок - слово или словосочетание, добавляемое к предметной рубрике для отражения тематического аспекта рассмотрения предмета в документе, \$y - географический подзаголовок.** 

# *Пример:*

**606##\$aМолодежные общественные объединения\$xВолонтеры\$yСтарожиловский район**

## **Поле 607: Географическое наименование как предмет.**

#### **Заполняются подполя:**

**\$a - географическое наименование. Копируем из Географического указателя** *(дан в отдельном файле).*

**\$x - тематический подзаголовок (не обязательно).**

Схема:

607: ##**\$a**Название географического объекта, вид географического объекта (название района)**\$x**Тематический подзаголовок.

## *Примеры:*

607: ##\$aКонстантиново, село (Рыбновский район) 607: ##\$aМокша, река.

*Подробнее см. Методические указания для 607 поля.* 

## **Поле 610: Ключевые слова.**

**\$a - ключевые слова.** 

**Если необходимо зафиксировать термины одинакового уровня значимости, они приводятся в одном поле через символ \$a. Если отражаются разные термины, поле повторяется для каждой группы терминов.**

Обязательно заносим **названия орденов и медалей (**см. Список орденов и медалей - *дан в отдельном файле),* **основные военные события (**Блокада Ленинграда, Битва под Москвой, Сталинградская битва, Война с Японией и т.д.).

# *Пример:*

**610: 0#\$aСталинградская битва\$aКурская битва\$aМедаль "За оборону Сталинграда"\$aОрден Великой Отечественной войны 2 степени.**

**Поле 686: шифры ББК.** 

**Если шифров ББК несколько, повторяется поле.** 

**Заполняются подполя:** 

**\$a - указывается индекс ББК - копируется из Таблиц ББК (***даны в отдельном файле).*

#### \$2 - код системы (автоматически)

#### 7 - блок ответственности:

Поле 700: Автор (700 поле только для первого автора). Поле не повторяется! Заполняются подполя: \$а - фамилия, \$b -инициалы. \$g - имя, отчество, \$4 - код отношения.

Поле 701: Второй, третий автор. Те же подполя. Поле повторяется для каждой фамилии!

#### Поле 702: Вторичная ответственность - составители, фотографы, редакторы. Те же подполя. Поле повторяется для каждой фамилии!

#### В полях 7 блока нужно проставлять подполе \$4 (код отношения) -

обязательное, если лицо, указанное в поле, не является автором документа (т.е. отсутствие подполя \$4 определяет, что лицо, указанное в поле, является автором) или является не только автором.

Повторяется, если лицо, указанное в поле, наделено различного рода ответственностью по отношению к каталогизируемому документу (например, одновременно является автором текста и иллюстраций).

Например, автор является одновременно и фотографом: В 200 поле пишем:

200: 1#\$аЗа труд и доброту свыше воздается SfB. Храмцов Sgфот. автора

#### **В 700 поле:**

\$4 (код отношения) выбирается из справочного файла: щелкаем **мышкой на \$4 в списке подполей:** 

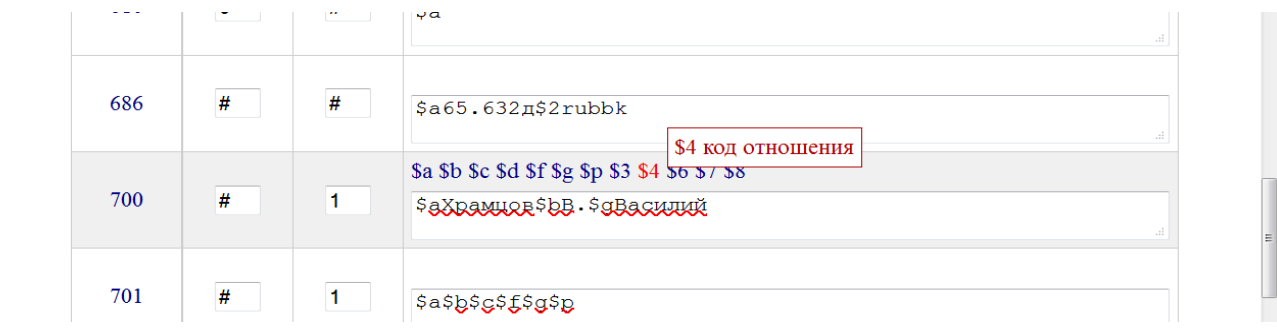

# **Открывается справочный файл, из которого выбираем нужный параметр – Автор, нажимаем кнопку Записать.**<br> **A коды отношений (позиция 0, длина 3)**<br> **Значение: 070 (Автор (Author)**

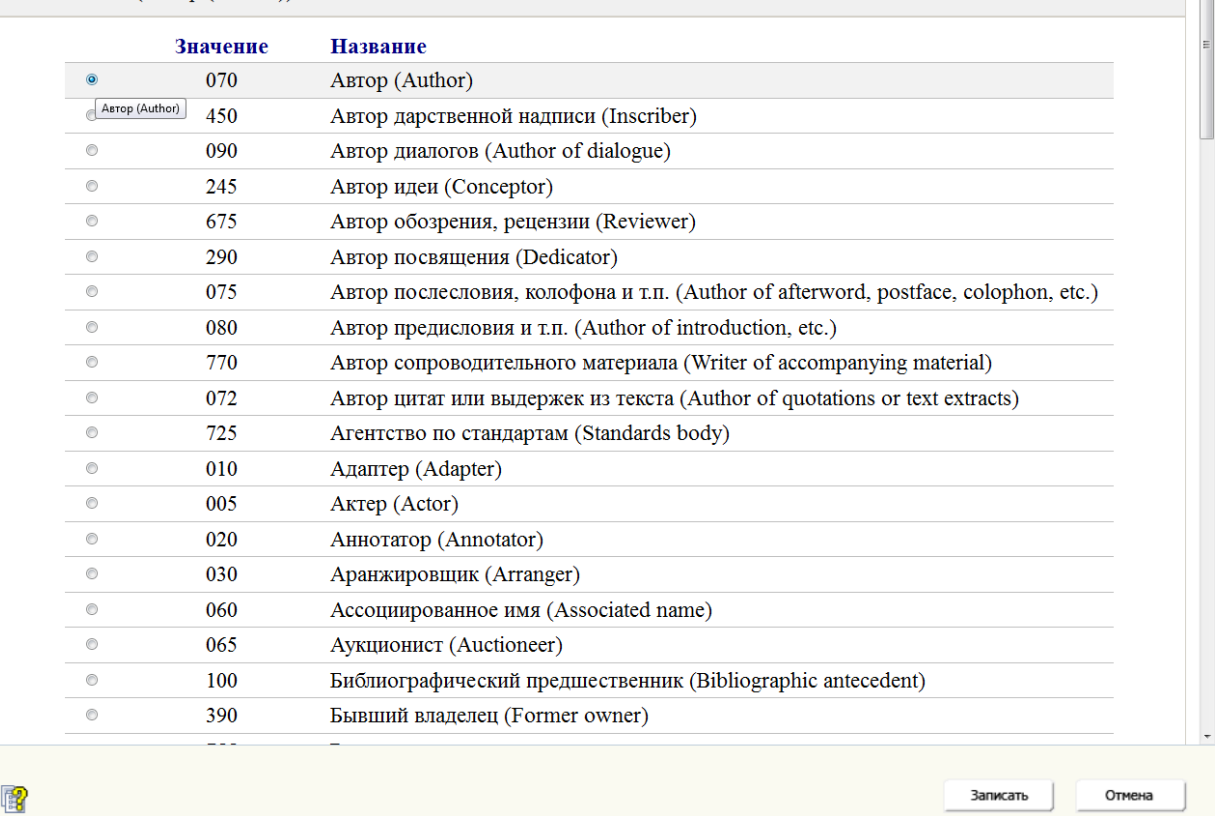

**Далее снова выбираем из справочного файла еще один параметр – Фотограф – тоже нажимаем Записать.**

#### **Поле 710: Наименование организации.**

Поле заполняется в том случае, если автором является организация, **т.е. коллективный автор.** 

#### **Если заполнено поле 700, поле 710 никогда не заполняется!**

#### **Внимание! Примечания о содержании поля:**

При росписи районных газет встречаются **заголовки, содержащие наименования высших и местных органов государственной власти и управления**: заголовок, содержащий наименование организации под юрисдикцией.

#### **В этом случае индикаторы в 710 поле: 01.**

Схема:

**710: 01\$a**Название юрисдикции**\$c**идентифицирующие признаки (могут присутствовать)**\$b**Тип организации или Тип организации с профилем деятельности**\$c**идентифицирующие признаки (могут присутствовать).

#### *Примеры:*

**710: 01\$aРоссийская Федерация\$bПрезидент\$с2000-2004; В.В. Путин**

**710: 01\$aШацкий муниципальный район\$bГлава района\$сП.М. Калинин**

**710: 01\$aШацкий муниципальный район\$bАдминистрация района**

**8 - блок международного использования (заполняется автоматически).** 

#### **9 - блок локального использования:**

## **903: ##\$aМесяц выхода газеты, заполняется из справочного файла обязательно,**

щелкаем правой кнопкой мышки на подполе **\$a** в списке подполей, открывается справочный файл**:**

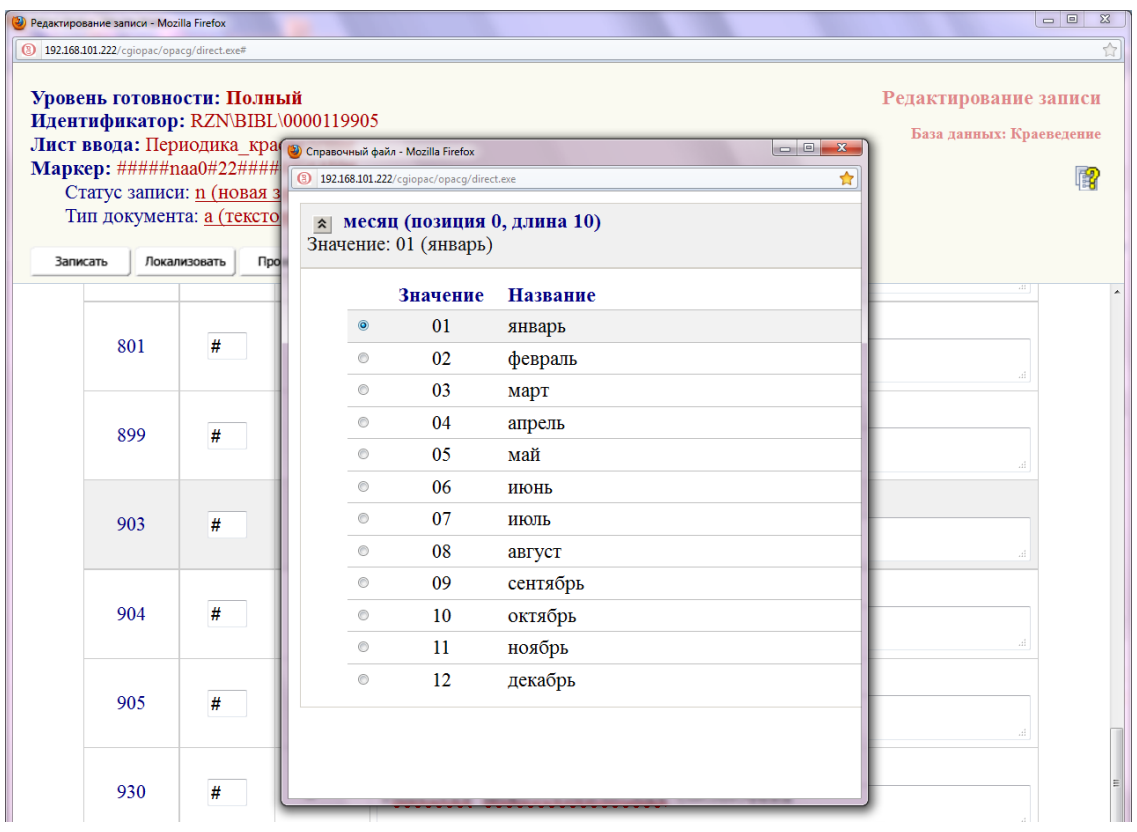

Если число в поле 463 разорвано, например 15 - 22 авг., 31 янв. - 10 февр., то повторяем 903 поле для каждого месяца.

904: ##\$аЮбилейная дата (для Календаря знаменательных дат) заполняется из справочного файла, когда это необходимо (если в статье дана дата рождения выдающихся деятелей района или дата основания населенных пунктов, открытия предприятий и т.д.).

## Методические указания для полей 6 блока.

## Поле 600. Имя лица как предметная рубрика.

## Определение поля.

Поле содержит имя лица (как реального, так и вымышленного образа / являющегося одним **ИЗ** объектов рассмотрения персонажа).  $\overline{B}$ документе, представленное в форме точки доступа. К имени лица, используемому в качестве предметной рубрики (ПР), могут быть лобавлены тематические. географические, хронологические, формальные подзаголовки.

## Примечания о содержании поля.

Поле предназначается для записи имен лиц с целью отражения информации об их жизнедеятельности, взглядах, творчестве и т. д. при индексировании документов. Подполя \$a, \$b, \$c, \$f, \$g, формирующие рубрики, предметной структурируются заголовок аналогично соответствующим подполям поля 700, поэтому подробное описание указанных подполей, а также правила использования частиц, артиклей и т.д. см. в описании поля 700. Для ввода формальных, тематических, географических и хронологических подзаголовков при составлении рубрики предусмотрены подполя  $\overline{3}i$ , предметной  $\mathbf{S} \mathbf{x}$ .  $y_{y}$  $\mathcal{S}z$ . Наполнение этих полполей и их последовательность в записи определяется правилами системы предметизации.

## Индикаторы:

Индикатор 1: # (не определен)

Индикатор 2: Индикатор формы представления имени

- 0 Имя лица вводится под личным именем или в прямом порядке
- 1 Имя лица записано под фамилией.

## Создание рубрики:

1. Если лицо известно под разными именами, например, под псевдонимом и настоящей фамилией, то создаются ПР и на имя, и на псевдоним.

2. Имена библейских, легендарных, мифологических и вымышленных образов. Для уточнения такой категории лиц необходимо в идентифицирующих признаках указывать соответствующие пояснения (мифологический герой, фольклорный образ, литературный образ и т.д.). Идентифицирующие признаки приводятся в подполе \$с

## 600 #0\$аИлья Муромец\$сфольклорный образ

 $3. K$ заголовку ПР-имени МОГУТ присоединены лица быть географические, хронологические формальные тематические,  $\mathbf{M}$ ползаголовки.

4. Если в документе рассматривается несколько значимых лиц, и их количество обозримо, то ПР дается на каждое лицо.

5. Если в документе представлен определенный аспект или разрез рассмотрения деятельности лица (например, об одном из периодов жизни, или о деятельности лица в определенной отрасли науки и практики, его взглядах и т.д.), то это отражается в соответствующих подзаголовках: подполя \$x, \$y, \$z.

## 600: #1\$аСкобелев\$gМихаил Дмитриевич\$хОбщественнополитические взгляды\$bM.Д.

600: #1\$аПолонский\$gЯков Петрович\$хПереписка\$bЯ.П. 600: #1\$аЕсенин\$gСергей Александрович\$уМосква, город\$bC.A. 600: #1\$аЕсенин\$gСергей Александрович\$хТворчество - $\pi$ 

6. Если в документе рассматривается группа лиц, объединенных по специальности, роду деятельности, по социальному или возрастному признаку, то формируется тематическая ПР на название данной категории (собирательная персоналия):

## 606 1#\$аХудожники\$z19 - 20 вв.\$уРязанская область

7. Представление авторов «особых категорий» в предметных рубриках К «авторам особых категорий» можно отнести следующие группы лиц: духовные лица и правители.

## Духовные лица (русское православие)

1) В идентифицирующих сведениях указывается (при наличии данных) мирское имя (фамилия, имя, отчество раскрываются полностью), даты жизни духовного лица, духовный сан (последний по времени служения) или духовный статус при отсутствии сведений о духовном сане. Духовный сан приводится без сокращений. В заголовок ПР включаются прозвища (эпитеты), которые формируют неотъемлемую часть имени.

2) Если духовный сан имеет географическое прилагательное, указание на принадлежность к монастырю и т.п., то эта информация приводится в идентифицирующих признаках. Географическое прилагательное записывается после духовного сана, с большой буквы и без сокращения, т.к. является неотъемлемой частью духовного сана, а не географическим признаком.

## 600: #0\$аМакарий\$смитрополит Московский и всея Руси

#### Яворский\$смитрополит Рязанский 600: #0\$аСтефан  $\boldsymbol{\mathsf{M}}$ **Муромский**

## 3) Черное духовенство

Имена лиц этой категории приводятся под личным именем. В идентифицирующие признаки включаются мирское имя (или, если известна только фамилия) и духовный сан. Идентифицирующие признаки приводятся в подполе Sc, даты - в Sf. Для канонизированных и местночтимых святых добавляется «святой»

#### 600: #0\$аФеофан Затворник Вышенский\$сГоворов, Георгий Васильевич\$ссвятитель\$f1815 - 1894

600: #0\$аВасилий\$сМрежин\$спротоиерей

600: #0\$аВасилий Рязанский\$сепископ Рязанский\$ссвятитель

600: #0\$аДорофей\$сЗамятин, Дмитрий Анисимович\$сиеромонах \$f1678\$pСаровский монастырь

600: #0\$аНазарий Валаамский\$сКондратьев, Николай\$сигумен\$снастоятель Валаамского монастыря\$f1735 -1809\$рВалаамский монастырь

600: #0\$аВасилиск\$смонах\$fок. 1734 - 1824

600: #0\$аПавел Таганрогский\$сстарец\$f1792 - 1879

## 4)Белое духовенство

Как правило, имена лиц этой категории приводят под фамилией. В идентифицирующих признаках приводится духовный сан. Если лицо известно только под личным именем, то приводится под личным именем. Если при личном имени приведены слова «отец», «мать», «сестра», «брат», принятые как обращение к духовному лицу, и сведения об ином имени или сане этого лица отсутствуют, то идентифицирующие признаки не приводятся.

## 600: #1\$аГромогласов\$gИлья Михайлович\$спротоиерей\$f1869 -1937\$b*M*.M.

## 600: #1\$аАникин\$gАлексей Николаевич\$ссвященник\$bA.H.

## Правители и титулованные особы

1) Имена правителей (императоров, царей, князей) приводят, как правило, в форме личного имени.

2)В случае, если титул, звание и географическое прилагательное, образованное от названия страны или иной территории, на которую распространяется власть правителя, не формирует неотъемлемую часть имени, эта информация включается в идентифицирующие признаки (\$c).

# 600: #0\$аНаполеонSсимператор французский\$dI\$f1769 - 1821

3) Географическое прилагательное записывается без сокращений и пишется с маленькой буквы.

4) Применительно титулов в именах русских правителей, предлагается следующая схема представления ПР:

 Имена русских удельных князей приводят в виде личного имени, к которому может присоединяться отчество или прозвище (как сложилось исторически).

#### **600: #0\$aВладимир Мономах\$cвеликий князь киевскийSf1053 - 1125**

 *В идентифицирующих признаках приводят титул (князь), даты жизни, географическое прилагательное. Для удельные русских князей и князей московских, правивших до объединения Руси, т.е. до Ивана Грозного: в заголовке ПР применяется географическое прилагательное по названию того удела или города, которым он правил:*

#### **600: #0\$aОлег Иванович Рязанский\$cвеликий князь рязанский\$f1350 – 1402**

#### **600: #0\$aИван Иванович\$cвеликий князь рязанский**

**600: #0\$aСвятослав\$cвеликий князь киевский\$f - 1195**

## **600: #0\$aИван\$cвеликий князь московский\$dIII\$f1440 - 1505**

 Начиная с правления Ивана Грозного, после объединения Руси, в ПР надо применять титул "*царь русский*" .

## **600: #0\$aИван\$cцарь русский\$dIVSf1530 – 1584**

## **600: #0\$aАлексей Михайлович\$cцарь русский\$f1629 – 1676**

## **600: #0\$aБорис Годунов\$cцарь русский\$fок.1552 – 1605**

 Начиная с правления Петра Великого - *"император российский", "императрица российская":* 

## **600: #0\$aПетрScимператор российский\$dI\$f1672 – 1725**

## **600: #0\$aЕкатерина\$cимператрица российская\$dII\$f1729 – 1796**

 Имена великих князей, принадлежащих к царствовавшему дому Романовых, приводятся в форме имени и отчества, а в

идентифицирующих признаках – слово «великий князь» (без географического прилагательного) и даты жизни.

#### **600: #0\$aОлег Константинович\$cвеликий князь\$f1892 - 1914**

*В титулах членов императорской семьи не писать прилагательное "российский", так как они никогда не правили.*

#### **600: #0\$aАлексей Александрович\$cвеликий князь\$f1850 - 1908**

 СПРАВКА: Сын императора Александра II, генерал-адмирал рос. флота.

 **600: #0\$aОльга Николаевна\$cвеликая княжна\$f1895 - 1918** СПРАВКА: Дочь Николая II, российского императора.

5)Если в течение жизни у правителя менялся титул, в ПР указывается последний.

#### **Подполя:**

- \$a Начальный элемент ввода Часть имени, используемая как начальный элемент ввода. Начальный элемент ввода определяет положение записи в упорядоченных списках. Не повторяется
- \$b Часть имени, кроме начального элемента ввода Остаток имени от начального элемента ввода - фамилии или родового имени. Cодержит личные имена (не фамилии и не родовые имена) и другие присвоенные имена в инициальной форме. При использовании подполя индикатор формы представления имени должен быть 1. Предназначенные для печати раскрытые инициалы записываются в подполе \$g. Не повторяется.
- \$c Дополнения к именам, кроме дат Любые дополнения к именам (кроме дат), которые не являются неотъемлемой частью имени (титулы, звания, эпитеты, указание должности, профессии – например, князь, протопоп, врач, танкист).

Повторяется.

\$d Римские цифры

Римские цифры, ассоциирующиеся с именами членов царствующих семей, князей, священнослужителей, римских пап. Если имеется эпитет (второе имя, прозвище и т.п.), связанный с нумерацией, эпитет также включается в подполе \$d. При использовании подполя индикатор формы представления имени должен быть 0. Не повторяется.

## Например: 600: #0\$аЕкатерина\$симператрица российская\$dII

Sf Даты

Даты, присоединяемые к именам лиц, включая слова, указывающие на смысл дат (например, жил, родился, умер). Указанные слова вводятся в подполе в полной или сокращенной форме. (Если известны числа, то они указываются, в следующем порядке, например: 12.12.1901-10.08.2001). Все даты для лица, названного в поле, вводятся в одно подполе \$f. Не повторяется.

- \$g Расширение инициалов личного имени Полная форма личного имени, когда наряду с инициалами, записанными в подполе \$b, необходимо их раскрытие. Не повторяется.
- \$р Наименование / адрес организации Подполе содержит наименование и/или адрес организации, в которой данное лицо работало в момент создания документа. Не повторяется.
- \$х Тематический подзаголовок Слово или словосочетание, добавляемое к предметной рубрике для отражения тематического аспекта рассмотрения предмета в документе, в форме, определяемой системой предметизации. Повторяется.
- \$у Географический подзаголовок Слово или словосочетание, добавляемое к предметной рубрике для отражения географического аспекта рассмотрения предмета в документе, в форме, определяемой системой предметизации.

Повторяется.

- \$z Хронологический подзаголовок
	- Слово или словосочетание, добавляемое к предметной рубрике для отражения хронологического аспекта рассмотрения предмета в документе, в форме, определяемой системой предметизации. (Кроме дат, включаемых в подполе Sf, век указывается арабскими: 18 - 20 вв.; нач. 19 - кон. 20 вв.; серед. 15 в.; 2-я пол. 19 в. Повторяется.

#### **Поле 601. Наименование организации как предметная рубрика.**

#### **Определение поля.**

Поле содержит наименование организации, являющейся одним из объектов рассмотрения в документе, представленное в форме точки доступа. К наименованию организации, используемому в качестве предметной рубрики, могут быть добавлены тематические, географические, хронологические, формальные подзаголовки.

#### **Примечания о содержании поля.**

Поле предназначается для записи предметных рубрик (ПР) с заголовком - наименованием организации с целью отражения информации о деятельности, истории и т.д. данной организации, при индексировании документов. Различают постоянные и временные организации.

**Постоянные организации** – органы государственной власти, органы исполнительной власти, органы судебной власти, главы государств, высшие должностные лица, посольства, политические партии, общественные организации, профсоюзы; организации и общества различного типа (научные, технические, торговые, просветительные, спортивные и др.); учреждения и организации (банки, заводы, фабрики, колхозы, железные дороги, биржы, типографии и т.п.); научные организации и учебные заведения; культурнопросветительные организации; военные учреждения и воинские части; религиозные и церковные организации и общества (церкви, соборы, духовные общества, монастыри, миссии и т.п.).

**Временные организации** – конгрессы, съезды, совещания, конференции, сессии, симпозиумы, семинары, экспедиции, ярмарки, выставки, фестивали, спартакиады, олимпиады, недели, конкурсы, чтения, дни мероприятий и т.п.

Предметная рубрика на организацию создается в случае, если документ содержит сведения: об истории организации, ее юбилеях; о целях и задачах, компетенции и функциях, составе и организационной структуре; о деятельности коллектива; о связях коллектива с другими коллективами; о деятельности подразделений коллектива. **Принято методическое решение создавать** ПР-имя организации также, если документ содержит сведения о производственных проблемах,

процессах, технологиях конкретного предприятия. Рубрика создается также в случае, если в документе идет речь о персоне, связанной с предприятием (организацией), либо такая связь существует у автора документа.

## **Создание рубрики:**

1. Названия организаций записываются без сокращений.

2.Формулировка начинается с названия организации. Если название организации - имя собственное, оно заключается в кавычки. Если в состав имени собственного входит прилагательное, инверсия не допускается (например, **«Золотая Нива»).**

3. Если рубрика представляет собой официальное наименование органа власти, на первое место выносится географический признак (**Спасская районная Дума).**

4. Если географическое наименование является начальным элементом наименования организации, инверсия не используется (**Рязанский телезавод; Солотчинский монастырь).** 

5. Предметная рубрика по структуре может быть простой или сложной.

**Простой заголовок** содержит наименование организации без структурных подразделений, а также может содержать идентифицирующие сведения. **Идентифицирующие сведения включают уточняющие слова или словосочетания (записываются без сокращений), а также аббривиатуры: СХП, ЖКХ, ООО, ЗАО, ОАО и др.** Идентифицирующие сведения записываются через запятую после наименования объекта в одном подполе **\$a (\$a«Звездный», детский оздоровительный лагерь; \$a«Мещерский», национальный парк; \$a«Заокское», СХП; \$a«Яхонтовские чтения», конференция).**

**Сложный заголовок** может состоять из двух или более звеньев и включать:

- наименование организации и ее структурного подразделения;
- **-** наименование возглавляющей и подчиненной организации;
- наименование юрисдикции и наименование органа**.**

# В этом случае второе звено заголовка записывается в подполе \$b **\$aРоссийская Федерация\$bПравительство**

**\$aАкадемия права и управления\$bЮридический факультет.**

6. При создании рубрики может использоваться идентифицирующий признак – подполе \$c. Это дополнение или уточнение к наименованию, за исключением порядкового номера, даты и места проведения временной организации. Включает географические названия, номера, даты.

В идентифицирующем признаке на первое место выносится географическое название.

## **\$a«Звездный», детский оздоровительный лагерь\$cВыползово, деревня; Рязанский район;**

**\$a«Мещерский», национальный парк\$cКлепиковский район.**

7. Если в документе в историческом аспекте рассматривается организация, изменившая свое прежнее название на существующее ныне, указываются оба названия; повторяется поле 601.

## **601: 02\$aРязанский деревообделочный завод\$z1903 – 1956 601: 02\$aРязсельмаш, завод\$z1956 - 2000**

8. В случае если организация расположена в здании-памятнике архитектуры или истории и аспект рассмотрения включает как организацию, так и здание:

1) название организации, находящейся в здании, совпадает с названием здания - формируется рубрика с наименованием организации с использованием подполя **\$x**

## **601: 02\$aТеатр на Соборной\$xАрхитектура**

2) собственное название объекта-здания отличается от названия организации, в нем находящейся **(Здание Дворянского собрания, в котором расположен ЗАГС**) и аспект рассмотрения связан непосредственно со зданием, используются два поля – 601 и 607: **601: 02\$aДворец бракосочетания\$сРязань, город 607: ##\$aЗдание Дворянского собрания (Рязань, город)\$xАрхитектура**

б) если в документе рассматривается только ныне существующая организация, формируется рубрика на название организации (поле 601). Если в документе в историческом аспекте рассматривается организация, изменившая свое прежнее название на существующее ныне, указываются оба названия **см. пункт 6.** 

9. Населенный пункт, в котором расположена постоянная организация, указывается в подполе **\$c**. Особенно следует обратить внимание на случаи, когда в названии организации имеется географическая составляющая, не точно отражающая местоположение, например: **601: 02\$aКоровинская средняя школа\$cБольшое Коровино, село; Кораблинский район 601: 02\$aРязанский приборный завод\$cРязань, город** Если в официальном названии организации не присутствует географический термин, добавлять его самим не надо. Например, **601: 02\$aСредняя школа № 50\$cРязань, город 601: 02\$aСредняя общеобразовательная школа\$cРязанские Сады, поселок; Старожиловский район**

10. Если в название организации входит имя лица, до создания Авторитетных файлов **принято методическое решение** в подполе **\$a** в кавычках заносить собственное название организации с идентифицирующими сведениями через запятую, например: **«Издатель Ситников», издательство.** В этом случае создается дополнительная предметная рубрика на имя лица (поле 600).

11. **В отделе краеведения принято методическое решение** не

использовать для организаций-филиалов, расположенных в Рязанской области, иерархической структуры организации. В подполе \$a вносится название организации-филиала, а не головного (центрального) учреждения. Решение не распространяется на подразделения конкретного учреждения. См. «сложный заголовок». **Предложено: (филиал) 601: 02\$aМосковский государственный университет культуры и искусств\$bРязанский институт Решено: 601: 02\$aРязанский институт (филиал) Московского государственного университета культуры и искусств. Но: Рязанский государственный университет\$bЭкономический факультет**

12. Пример описания воинского подразделения: **601: 02\$aГвардейский парашютно-десантный полк\$c104\$bРота\$c6**

13. Создание ПР на название церкви, храма, монастыря. Слово «церковь» в названии организации по возможности не используется. Слово «собор» используется в отношении кафедральных храмов. При создании ПР используется полное официальное название организации, в случае невозможности его установления допускается использование термина, начинающегося с прилагательного.

**601: 02\$aСолотчинский женский монастырь Рождества Пресвятой Богородицы\$cСолотча, поселок; Рязань, город 601: 02\$aСвято-Иоанно-Богословский мужской** 

**монастырь\$cПощупово, село; Рыбновский район**

**601: 02\$aСвято-Троицкий мужской монастырь\$cРязань, город**

**601: 02\$aХрам в честь Боголюбской иконы Божией** 

**Матери\$cЗимарово, село; Новодеревенский район**

**601: 02\$aХрам преподобного Сергия Радонежского\$cНапольное, село; Сараевский район**

**601: 02\$aХристорождественский храм\$cСаблино, село; Сасовский район**

**Т.Е. Храм Рождества Пресвятой Богородицы – НО: Богородицерождественский храм**

#### 14. **В отделе краеведения приняты следующие методические решения о создании ПР на отдельные группы временных организаций:**

1. Если предметом документа являются представленные на выставке предметы, но не выставка как таковая (ее организация, проведение и т.д.), а сама выставка носит локальный характер, то документу присваивается ПР (поле 606), отражающая тему данной выставки; если эта выставка носит собственное название, название отражается в поле 605 (книжные выставки).

2. Если документ посвящен выставке произведений конкретного художника, фотографа, но не ее организации, проведению и т.д., то документу присваивается ПР-имя лица (поле 600) с тематическим подзаголовком **выставки,** географическим и хронологическим подзаголовками (**\$x\$y\$z).** Собственное название выставки (если оно есть) отражается в поле **604**. Если речь идет о тематической выставке или выставке многих авторов, название выставки отражается в поле **605.**

15.Иные названия, аббревиатуры организации заносятся в подполе **\$h.** 

#### **Подполя:**

\$a - название организации,

\$b - структурное подразделение,

 \$c - географические дополнения (для постоянной организации), даты, номера.

 Следующие три подполя – специальные подполя для временной организации:

\$d - порядковый номер временной организации. Указывается арабскими цифрами без наращения окончания. **Не повторяется.**

\$e - место проведения временной организации. Название города или любой другой местности, в которой проходила временная

организация. **Не повторяется.**

\$f - дата проведения временной организации. Указывается арабскими цифрами без наращения окончания. **Не повторяется.** 

\$h – иные названия, аббревиатуры организации,

\$p - точный почтовый или электронный адрес организации (для постоянных организаций),

\$x - тематические дополнения (для всех организаций).

\$z - хронологический подзаголовок. Даты арабскими цифрами с пробелами при указании интервалов, с обозначениями г., гг., в., вв. и пр.

#### Поле 604. Имя и заглавие как предмет.

#### Определение поля.

Поле содержит имя (автора, переводчика, иллюстратора и т.д.) и заглавие произведения (группы произведений), являющегося одним из предметов рассмотрения в документе. Имя может быть представлено именем лица, наименованием организации, родовым именем. К имени / заглавию, используемому в качестве предметной рубрики, факультативно могут

быть добавлены тематические, географические, хронологические, формальные подзаголовки \$j, \$x, \$y, \$z. Поле структурировано аналогично полям блока

СВЯЗИ

записей 4--

#### Примечания о содержании поля.

Поле используется в том случае, если одним из предметов рассмотрения в

документе является произведение, и содержит заголовок имя / заглавие.

Заголовок имя / заглавие имеет сложную структуру и включает два элемента. В качестве имени могут использоваться имена лиц, наименования организаций, родовые имена. В качестве заглавия используются заглавия литературных, музыкальных произведений, других произведений искусства и т.д. Кроме того, элемент «заглавие» может включать унифицированное типовое заглавие - слова или словосочетания, обозначающие типовое заглавие, под которым собираются произведения автора, издавшего множество произведений (записи о группах произведений или об отдельных жанрах в наследии авторов), например: повести, романы, новеллы, сонаты, симфонии, законы и т.д.

Имя записывается во встроенное 7-- поле - Интеллектуальная ответственность;

заглавие - во встроенное 500 поле (заглавие произведения).

## Создание рубрики:

- 1. Рубрика имеет сложную структуру и включает два элемента.
- 2. \$1 связываемые данные. Каждое подполе \$1 (единица) содержит полностью поля данных с меткой, индикаторами и кодами подполей.
- 3. Первый элемент рубрики заполняется аналогично полям 700-702 (фамилия, инициалы, раскрытые инициалы (если есть): \$a\$b\$g. Кроме

того, могут использоваться иные подполя этих полей - \$сдополнение к именам, кроме дат, \$fдаты.

- 4. Второй элемент заполняется аналогично полю 500 (Название произведения в кавычках, уточнение вида, жанра произведения, тематика).
- \$а унифицированное заглавие.
- \$I сведения, относящиеся к заглавию/сведения о виде, жанре, характере документа (картина, скульптура, роман, спектакль и пр.)
- **\$x** тематический ползаголовок.

#### $Cx$ ема $\cdot$

## 604:##\$1700индикаторы#1\$афамилия автора произведения\$ bинициалы

\$gpacкрытие инициалов\$1500индикаторы10\$а(название произведения

\$I(тип, жанр, вид произведения) \$x(тематика)

#### 604: ##\$1700#1\$аШекспир\$bB.\$gВильям \$150010\$а"Макбет"\$Iпьеса 604:

##\$1700#1\$аИванов\$bB.\$срежиссер\$150010\$а"Макбет"\$1спектакль

#### 5. В отделе краеведения приняты следующие методические решения о создании ПР на отдельные группы временных организаций:

1. Если предметом документа являются представленные на выставке предметы, но не выставка как таковая (ее организация, проведение и т.д.), а сама выставка носит локальный характер, то документу присваивается ПР (поле 606), отражающая тему данной выставки; если эта выставка носит собственное название, название отражается в поле 605 (книжные выставки).

2. Если документ посвящен выставке произведений конкретного художника, фотографа, но не ее организации, проведению и т.д., то документу присваивается ПР-имя лица (поле 600) с тематическим подзаголовком выставки, географическим и хронологическим подзаголовками (\$x\$y\$z). Собственное название выставки (если оно есть) отражается в поле 604. Если речь идет о тематической выставке или выставке многих авторов, название выставки отражается в поле 605.

## **Поле 605. Заглавие как предмет. Определение поля.**

Поле содержит заглавие произведения, являющегося одним из объектов рассмотрения в документе, представленное в форме точки доступа. К заглавию произведения, используемому в качестве предметной рубрики (ПР), факультативно могут быть добавлены тематические, географические, хронологические, формальные подзаголовки. Заглавие может относиться к документу любого вида.

## **Примечания о содержании поля.**

В поле записываются заглавия анонимных классических произведений (легенды, мифы, своды древних законов, эпических и религиозных произведений и т.п.), произведений литературы, искусства (картины, памятники, скульптуры), фильмов, сценариев, радиопрограмм, музыкальных произведений и т.д.

#### **Создание рубрики:**

**\$a -** название произведения в кавычках.

**\$h -** номер тома, раздела, части (если он есть у описываемого произведения).

**\$j -** формальный подзаголовок. Форма или вид документа, целевое и читательское назначение и пр. документа, отражающего произведение. **\$k** - дата публикации, издания, обнародования и пр. произведения.

**\$l** - сведения, относящиеся к заглавию / сведения о виде, жанре, характере произведения. (Картина, спектакль, роман, икона и пр.). См. подполе **\$j** 

**\$x** - тематический подзаголовок. Тема, отраженная в произведении либо аспект рассмотрения произведения в документе.

**\$y -** географический подзаголовок. География, отраженная в произведении либо связанная с местонахождением произведения. **\$z -** хронологический подзаголовок. Период или дата, отраженная в произведении.

#### **В отделе краеведения приняты следующие методические решения**:

1. Если предметом документа являются представленные на выставке предметы, но не выставка как таковая (ее организация, проведение и т.д.), а сама выставка носит локальный характер. то документу присваивается ПР, отражающая тему данной выставки; если выставка носит собственное название, название отражается в поле 605 (книжные выставки).

2. Если документ посвящен выставке произведений конкретного художника, но не ее организации, проведению и т.д., то документу присваивается ПР -имя лица (поле 600) с тематическим подзаголовком Выставки, географическим и хронологическим подзаголовками (\$x\$y\$z). Собственное название выставки (если оно есть) отражается в поле 604. Если выставка тематическая – поле 605.

#### Примеры:

\$а"Шоа"\$1кинофильм\$k1996

отшельниц"\$lанглийская  $\mathcal{S}a$ "Правила ЛЛЯ средневековая нравоучительная поэма\$qЛатинская версия

\$а"Николай Зарайский"\$lикона\$уМосква, город\$z2-я пол. 16 в.

*Sa*«Царь Эдип»\$k1918\$1спектакль\$nТеатр Трагедии\$уПетроград, город

\$а"Манас"\$1киргизский героический эпос\$*i*Справочники

Или так Семенов, В.А. «Анна Снегина»: библиографический указатель. - М.,  $1999. - 50$  c.

\$а"Анна Снегина"\$k1923\$jБиблиографические указатели\$lПоэма \$хЛитературоведение\$хКоллективизация\$уРыбновский район\$уРадово, село\$z1-я пол. 20 в.

Чаще всего используются подполя: 605: ##\$a\$k\$l\$x\$y\$z Или еще короче: 605: ##\$a\$x

## **Поле 607. Географическое наименование как предмет.**

#### **Определение поля.**

Поле содержит название географического объекта, являющегося одним из предметов рассмотрения в документе, представленное в форме точки доступа. Географическое название используется, если объект имеет определенное географическое расположение на конкретной территории.

К географическому наименованию, используемому в качестве предметной рубрики (ПР), факультативно могут быть добавлены тематические, географические, хронологические, формальные подзаголовки.

#### **Примечания о содержании поля.**

Поле содержит названия следующих объектов: административнотерриториальные единицы (область, район), населенные пункты (город, село, деревня, усадьба), географические регионы (Поволжье, Поочье), археологические объекты (городище, поселения, стоянка, могильник), водные объекты, географические ландшафты (степь, лес, лесостепь), геологические объекты (плато, платформы и пр.), геоморфологические объекты (горы, возвышенности, речные долины и другие формы рельефа), месторождения полезных ископаемых, памятники, монументы, улицы, площади, мосты, сады, тоннели, укрепления, здания и пр.

## **Создание рубрики:**

1. Географические названия записываются без сокращений.

2.Формулировка начинается с географического наименования. Если прилагательное входит в имя собственное – название географического объекта, инверсия не допускается (например, Древняя Русь). Если географическое название начинается с нехарактерного существительного, то применяется инверсия (например, Лаптевых море).

3. Названия географических объектов должны иметь **уточнение категории** (город, остров и пр.), которое записываются **без сокращений через запятую** после наименования объекта в одном подполе \$a (Рязань, город; Старая Рязань, городище; Кадом, поселок городского типа; Черная Гора, могильник; Белое, озеро; Водяная, пещера).

К категориям относятся, кроме общеизвестных, также монумент, памятник и т.п.

4. Названия городов, сел, поселков **(кроме областного центра)**  дополняется **идентифицирующим признаком** – географическим релятором. Релятор указывается в скобках **без сокращений** в одном подполе \$a (Касимов, город (Касимовский район); Ижевское, село (Спасский район); но: Рязань, город).

5. При создании рубрики на название района, улицы, площади и т. д. городов и др. населенных пунктов название улицы выносится на первое место. Квалификатор – название населенного пункта записывается в скобках в одном подполе с географическим наименованием.

#### **607: ##\$aСоборная, площадь (Рязань, город) 607: ##\$aЦентральная, площадь (Касимов, город; Касимовский район)**

6. Если в документе рассматривается географический объект, изменивший свое прежнее название на существующее ныне, указываются оба названия; повторяется поле 607.

1) село Завидово входило в Касимовский уезд. Ныне это село Октябрьское Клепиковского района

607 **##\$aЗавидово, село (Касимовский уезд)**

607 **##\$aОктябрьское, село (Клепиковский район);**

2) село Красное входило в Касимовский уезд, ныне входит в Клепиковский район

607 **##\$aКрасное, село (Касимовский уезд)**

607 **##\$aКрасное, село (Клепиковский район).**

Исключения составляют названия административных категорий район-уезд, область-губерния, если объект не менял своего административного вхождения. Например, не повторяем «село Федотьево Спасского уезда – село Федотьево Спасского района». Указываем только второй вариант.

7. В случае, если географическое наименование является начальным элементом ввода наименования организации, используется 601 поле (например, Рязанская городская Дума).

8. Памятники, скульптуры, находящиеся в музеях и др., не рассматриваются как географические объекты; для них используется поле 605 или 604.

9. В случае создания рубрики на географическое название, относящееся к уроженцу данного населенного пункта, в подполе \$х заносим слово Уроженцы (в этом случае оно не повторяется в поле 610 «Ключевые слова)».

10. В тех случаях, когда предметом рассмотрения документа являются научные, технические, экономические и т.д. проблемы, отдельные частные вопросы, выступающие как самостоятельные предметы; характеристики отдельных категорий географических объектов крупных административных частей (область, областной центр, районы), используется поле 606. Географический подзаголовок в этом случае используется после всех тематических подзаголовков перед хронологическим и формальным подзаголовками,

например, 606: ##\$аКоммунальное хозяйство\$уРязань, город; 606: ##\$аНаселение\$хВоспроизводство\$уСпасский район

606: ##\$аПриродные ресурсы\$хИспользование\$уРязанская область

606: ##\$аНаселенные пункты\$хСоциально-экономическое развитие\$у Шиловский район

11. Объекты, привязанные к местности своим местоположением. 607: ## \$аЕвпатию Коловрату памятник (Рязань, город) слово «памятник» в данном случае входит в название объекта, применяется инверсия, запятой слово не отделяется.

## 607: ##\$аСоветско-польскому братству по оружию монумент (Рязань, город)

607: ##\$аТаврический сад (Санкт-Петербург, город) 607: ##\$аАлександровская колонна (Санкт-Петербург, город) 607: ##\$а«Паника», святой источник (Верхняя Козлань, деревня; Елатомский район) - в этом случае имеется собственное название

(приводится в кавычках) и идентификатор, уточняющий название, поэтому применяется инверсия.

12. Объекты-здания (дворцы, соборы, мемориалы, музеи).

1) объект-здание имеет собственное название, совпадающее с названием организации, в нем находящейся - формируется рубрика с наименованием организации, независимо от аспекта рассмотрения, с уточнением темы

## **601: 02\$aТеатр на Соборной\$xАрхитектура**

2) собственное название объекта-здания отличается от названия организации, в нем находящейся **(Здание Дворянского собрания, в котором расположен Дворец бракосочетания).**

а) аспект рассмотрения связан непосредственно со зданием, используются два поля – 601 и 607:

## **601: 02\$aДворец бракосочетания\$сРязань, город\$xАрхитектура 607: ##\$aЗдание Дворянского собрания (Рязань, город)\$xАрхитектура**

б) если в документе рассматривается только ранее существовавшая или ныне существующая организация, а не здание, в котором они расположены, формируется рубрика на название организации (поле 601).

#### **601: 02\$aРязанское губернское дворянское собрание 601: 02\$aДворец бракосочетания\$сРязань, город**

## **Подполя:**

**\$a -** название географического объекта,

**\$x -** тематический подзаголовок. В каком контексте используется географическое название (история, экономическое положение, экология, наука, образование и пр.).

**\$y -** географический подзаголовок. С каким географическим объектом связан объект, отраженный в подполе **\$a.**

**\$z** - хронологический подзаголовок. ВременнОй аспект рассмотрения объекта, отраженного в подполе **\$a.**

**607:** ##\$a Название объекта\$xТематический подзаголовок\$yГеографический подзаголовок\$zХронологический подзаголовок

# **Список литературы**

Балацкая Н.М. Конспект лекции по индексированию краеведческих документов [Электронный ресурс]. - Режим доступа: [http://www.priangarye.ru/index.php?option=com\\_docman&task=doc\\_down](http://www.priangarye.ru/index.php?option=com_docman&task=doc_download&gid=46&Itemid=42) [load&gid=46&Itemid=42.](http://www.priangarye.ru/index.php?option=com_docman&task=doc_download&gid=46&Itemid=42)

Библиотека в электронной среде: рецепты продвинутого пользователя : научно-практическое пособие / [сост. Л. В. Новинская ; под общ ред. Б. Р. Логинова]. - Москва : ЛИБЕРЕЯ-БИБИНФОРМ, 2011. - 191 с. : ил., табл. - (Библиотекарь и время. XXI век : 100+100 выпусков ; № 132).

ГОСТ 7.1-2003. Библиографическая запись. Библиографическое описание. Общие требования и правила составления. - Изд. офиц. - М. : Стандартинформ, 2010. - IV, 48 с. - (Система стандартов по информации,

библиотечному и издательскому делу) [Электронный ресурс]. - Режим доступа: [http://protect.gost.ru/document.aspx?control=7&id=129865.](http://protect.gost.ru/document.aspx?control=7&id=129865)

ГОСТ 7.80-2000. Библиографическая запись. Заголовок. Общие требования и правила составления. - Изд. офиц. – Минск : Межгос. совет по стандартизации, метрологии и сертификации, 2003. - III, 7 с. - (Система стандартов по информации, библиотечному и издательскому делу) [Электронный ресурс]. - Режим доступа: [http://protect.gost.ru/document.aspx?control=7&id=138322.](http://protect.gost.ru/document.aspx?control=7&id=138322)

ГОСТ 7.0.12-2011. Библиографическая запись. Сокращение слов и словосочетаний на русском языке : Общие требования и правила. — Изд. офиц. — М. : Стандартинформ, 2012. - IV, 24 с. - (Система стандартов по информации, библиотечному и издательскому делу) [Электронный ресурс]. - Режим доступа: [http://protect.gost.ru/document.aspx?control=7&id=179586.](http://protect.gost.ru/document.aspx?control=7&id=179586)

Масхулия Т. Л. Точка доступа – наименование организации в авторитетных и библиографических записях : форма и структура [Электронный ресурс] : [материалы 3-й Научно-практической конференции «Участники и пользователи Национального

информационно-библиотечного центра ЛИБНЕТ» «ЛИБНЕТ-2004»]. – Режим доступа: [http://www.nilc.ru/text/3SPC\\_LIBNET/3SPC\\_LIBNET17.pdf.](http://www.nilc.ru/text/3SPC_LIBNET/3SPC_LIBNET17.pdf)

Методические материалы по предметной обработке документов Российской национальной библиотеки) [Электронный ресурс]. - Режим доступа:

[http://www.nlr.ru/cat/predmet/method/.](http://www.nlr.ru/cat/predmet/method/)

Методические рекомендации по созданию базы данных «Краеведение» в Сводном каталоге библиотек Ростовской области / Дон. гос. публ. бка ; сост. М. Б. Мартиросова, Л. К. Петросян. - Ростов н/Д : ДГПБ, 2007. [Электронный ресурс] . - Режим доступа: [http://skro.dspl.ru/pages/learn/metod.aspx.](http://skro.dspl.ru/pages/learn/metod.aspx) [Раздел «Методическое обеспечение»].

Национальная служба развития системы форматов RUSMARC [Электронный ресурс]. - Режим доступа: [http://rusmarc.ru/.](http://rusmarc.ru/)

Национальный информационно-библиотечный центр «ЛИБНЕТ» [Электронный ресурс]. - Режим доступа: [http://www.nilc.ru/.](http://www.nilc.ru/)

Руководство по методике предметизации. Опыт Российской национальной библиотеки / [авт.-сост.: Селиванова Ю.Г. и др.]. - М. : Фаир-Пресс : ЛИБНЕТ, 2005. - 407 с. : табл. - Библиогр.: с. 388-404.

RUSMARC в примерах : учебное пособие для каталогизаторов / Рос. нац. б-ка, Нац. информ.-библиотеч. центр ЛИБНЕТ ; авт. идеи проекта Б. Р. Логинов ; под общ. ред. Кулиш О.Н., Логинова Б.Р. - Москва : ФАИР-ПРЕСС : Центр "ЛИБНЕТ", 2003. - (Специальный издательский проект для библиотек).

Ч. 1: Однотомные, многотомные и сериальные издания. - 2003. - 999 с.

Ч. 2: Специальные виды документов. - 2004. - 664 с.

Ч. 3: Авторитетные записи. - 2005. - 496 с.

Электронный журнал«Теория и практика каталогизации и поиска библиотечных ресурсов» [Электронный ресурс]. - Режим доступа: [http://www.nilc.ru/journal/.](http://www.nilc.ru/journal/)

## **Содержание**

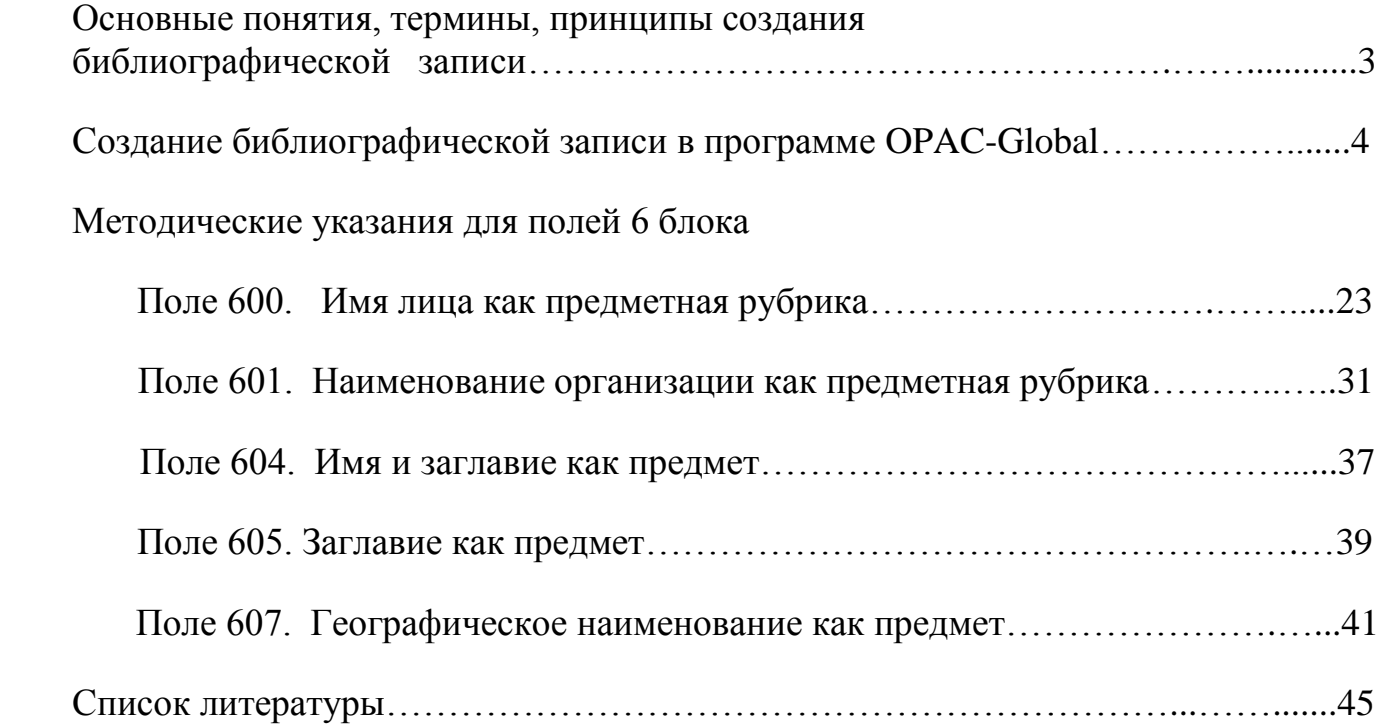